WhoisCL v1.85 Copyright (c) 2005 - 2017 Nir Sofer Web site: <http://www.nirsoft.net>

### **Description**

WhoisCL is a simple command-line utility that allows you to easily get information about a registered domain. It automatically connect to the right WHOIS server, according to the top-level domain name, and retrieve the WHOIS record of the domain.

It supports both generic domains and country code domains.

# **System Requirements**

- Windows operating system: Windows 98/ME/2000/XP/2003/2008/7/8.
- Internet connection.
- On a firewall, you should allow outgoing connections to port 43.

#### **Versions History**

- Version 1.85 Added support for whois-server-list.xml You can now download the whois servers list xml (whois-server-list.xml) from <https://github.com/whois-server-list/whois-server-list> , put it in the same folder of WhoisCL.exe (as whois-server-list.xml file) and WhoisCL will automatically extract the right whois server from this file.
- Version 1.81 Fixed the whois server of .online domains.
- Version 1.80 Added -1 command-line option. When you use it, WhoisCL will send only a single WHOIS request and it won't send WHOIS request to a secondary WHOIS server detected in the first WHOIS response.
- Version 1.76 Added support for .swiss domains.
- Version 1.75 Added support for .ky domains.
- Version 1.74 Added the WHOIS servers of .top, .wang , .swiss , .cloud domains.
- Version 1.73 Added the WHOIS servers of .ai, .aw, .gi, .gg, .mo, .ml, .cf, .mz, .ec, .bo, .na, .nc, .rs domains, and more...
- Version 1.72 Added the whois servers of .hiphop, .pics, and .community

domains.

- Version 1.71 Fixed bug: WhoisCL failed to retrieve properly the WHOIS information of centralnic.com domains (gb.com and others).
- Version 1.70 Added support for SOCKS4 and SOCKS5 proxy. (Be aware that user/password authentication is currently not supported.)
- Version 1.63 Added support for .london and .eus domains.
- Version 1.62 Fixed to display full information for .name domains.
- Version 1.61 Added support for Donuts domains ( .email, .company, .support , and many others...)
- Version 1.60 Added the WHOIS server of .ac.uk domains.
- Version 1.59 Added the WHOIS server of .id domains.
- Version 1.58 Updated the WHOIS servers of .hr, .es, .by, and .tn domains.
- Version 1.57 Added the WHOIS server of .pw and .so domains.
- Version 1.56 Added the WHOIS server of .ax domains.
- Version 1.55 Added support for br.com, cn.com, eu.com, hu.com, no.com, gb.com, gb.net, qc.com, sa.com, se.com, se.net, us.com, uy.com, za.com, uk.com, and uk.net domains.
- Version 1.50 Added -n command-line option. If you specify this option, WhoisCL will get the correct WHOIS server from xx.whois-servers.net, instead of using the internal WHOIS servers list.
- Version 1.42 Added the WHOIS servers of .ke and .io domains.
- Version 1.41 Fixed a problem of running this tool on Windows 2000.
- Version 1.40 Fixed the WHOIS server of .ru and .su domains.
- Version 1.38 Fixed the whois server for .fo, .gl, .gs, .hu, .dz, and .ua domains.
- Version 1.37 Added support for .co domains.
- Version 1.36 Added support for .tr domains.
- Version 1.35 Fixed the WHOIS server for .tw domains and added WHOIS server for .asia domains.
- Version 1.34 Added support for .pr domains.
- Version 1.33 Fixed the whois server of .ms domains.
- Version 1.32 Updated the whois servers for .is, .lt, .ma, .md, .pl, .si, and .sk domains.
- Version 1.31 Added/Updated the whois servers for .in, .ie, .me, .tel, and co.nl domains.
- Version 1.30 Fixed the whois servers for .at, .be, .bg, .cz, and others.
- Version 1.25 The whois servers file now allows you to specify more than one server for country-code level domains. (For example: one server for .uk domains and the other server for gov.uk domains)
- Version 1.24 Fixed the problem WHOIS server of .ro domains and fixed the WHOIS server of .cn domains.
- Version 1.23 Fixed the WHOIS server of .jp domains to whois.jprs.jp
- Version 1.21 Updated the WHOIS server for .com and .net domains (to whois.verisign-grs.com) and for .org domain (to whois.pir.org)
- Version 1.20 Added support for external WHOIS servers list whoisservers.txt
- Version 1.12 Fixed the WHOIS server for .tr domains.
- Version 1.11 Added support for .coop domains.
- Version 1.10 Added support for the following domains: .ws, .vc, .uy, .uz, .tp. .tk, .tl, .sa, .sb, .sc, .pro, .nf, .mc, .mu, .la, .ly, .ir, .hm, .hn, .gl, .dm, .cd, .bz, .bj, .bi, .ae, .ag, .my, .mobi., .travel
- Version 1.09 Added support for .my domains, and changed the .nl WHOIS server to the new one.
- Version 1.08 Added support for .nz domains.
- Version 1.07 Fixed the WHOIS servers for .mx and .br domains
- Version 1.06 Fixed the WHOIS server for .ve domains.
- Version 1.05 Fixed the WHOIS server for .pt domains.
- Version 1.04 Added support for .eu domains.
- Version 1.03 Added support for .tv domains.
- Version 1.02 Fixed the problem with French domains.
- Version 1.01 Fixed the problem with German domains.
- Version 1.00 First Release.

# **Usage**

WhoisCL [-r] [-n] [-socks4] [-socks5] Domain

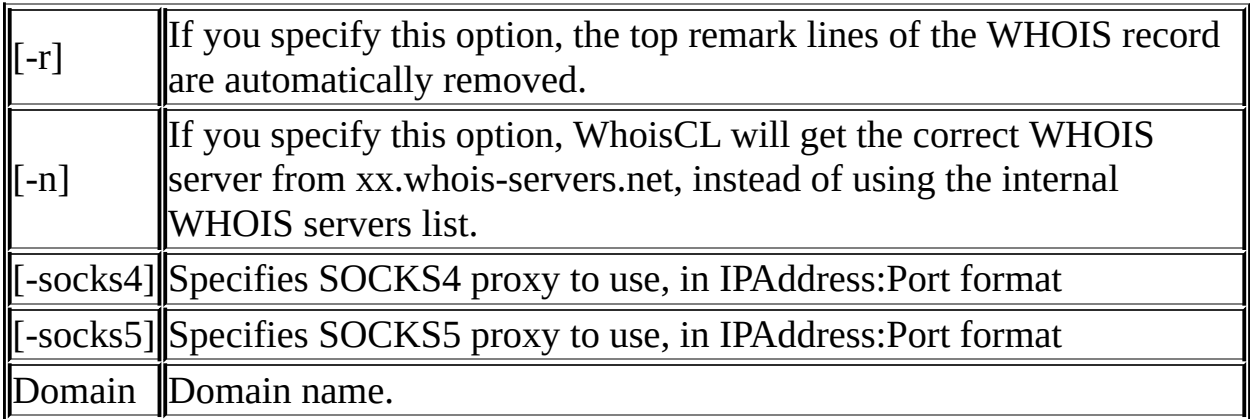

```
Examples:
WhoisCL microsoft.com
WhoisCL -r google.com
WhoisCL -n w3c.org
WhoisCL -socks4 192.168.0.55:1080 nirsoft.net
WhoisCL -socks5 192.168.10.55:9980 facebook.com
```

```
Example for WhoisCL output:
```

```
WHOIS Server: whois.markmonitor.com
Registrant:
        Google Inc.
        (DOM-258879)
        2400 E. Bayshore Pkwy Mountain View
        CA
        94043 US
    Domain Name: google.com
        Registrar Name: Markmonitor.com
        Registrar Whois: whois.markmonitor.com
        Registrar Homepage: http://www.markmonitor.com
    Administrative Contact:
        DNS Admin
        (NIC-1340142)
        Google Inc.
        2400 E. Bayshore Pkwy Mountain View
        CA
        94043 US
        dns-admin@google.com +1.6503300100 Fax- +1.6506181499
    Technical Contact, Zone Contact:
        DNS Admin
        (NIC-1340144)
        Google Inc.
        2400 E. Bayshore Pkwy Mountain View
        CA
        94043 US
        dns-admin@google.com +1.6503300100 Fax- +1.6506181499
    Created on..............: 1997-Sep-15.
```

```
Expires on..............: 2011-Sep-14.
    Record last updated on..: 2005-Jul-25 20:14:20.
    Domain servers in listed order:
    NS3.GOOGLE.COM
    NS4.GOOGLE.COM
    NS1.GOOGLE.COM
    NS2.GOOGLE.COM
MarkMonitor.com - The Leader in Corporate Domain Management
----------------------------------------------------------
For Global Domain Consolidation, Research & Intelligence,
and Enterprise DNS, go to: www.markmonitor.com
----------------------------------------------------------
```
### **Creating whois-servers.txt**

Starting from version 1.20, you can create your own WHOIS servers list to override the default servers defined by WhoisCL. In order to use this feature, follow the instructions below:

- 1. Create a file named 'whois-servers.txt' in the same folder of WhoisCL.exe
- 2. Add the needed servers to the list. Each line should contain the domain extension, a space character, and then the whois server address. For example:

```
gov whois.nic.gov
com rs.internic.net
il whois.isoc.org.il
ir whois.nic.ir
```
3. In the next time that you run WhoisCL, the specified servers will be used instead of the default servers list stored in WhoisCL.

Be aware that WhoisCL only supports WHOIS servers in port 43. It doesn't support Web-based WHOIS requests.

#### **Using whois-server-list.xml**

Starting from version 1.85, you can download the whois servers list xml file

from [https://github.com/whois-server-list/whois-server-list,](https://github.com/whois-server-list/whois-server-list) put the file as whoisserver-list.xml in the same folder of WhoisCL.exe and WhoisCL will automatically extract the right whois server from this file.

# **License**

This utility is released as freeware. You are allowed to freely distribute this utility via floppy disk, CD-ROM, Internet, or in any other way, as long as you don't charge anything for this. If you distribute this utility, you must include all files in the distribution package, without any modification !

# **Disclaimer**

The software is provided "AS IS" without any warranty, either expressed or implied, including, but not limited to, the implied warranties of merchantability and fitness for a particular purpose. The author will not be liable for any special, incidental, consequential or indirect damages due to loss of data or any other reason.

# **Feedback**

If you have any problem, suggestion, comment, or you found a bug in my utility, you can send a message to [nirsofer@yahoo.com](mailto:nirsofer@yahoo.com)